# L'osservazione di asteroidi: selezione degli oggetti e servizi in rete

## **Enrico Prosperi**  MPC 160 – Osservatorio di Castelmartini, Larciano (PT)

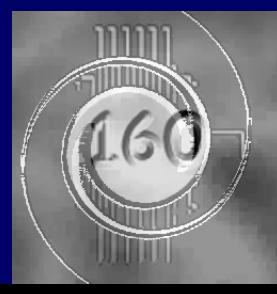

Convegno Nazionale GAD 2006 - Frasso Sabino - ottobre 2006

# Osservazioni e divertimento

L'osservazione astrometrica di asteroidi – in particolare dei NEO's – è diventato negli ultimi anni uno degli ingredienti principali del menù dell'osservatorio di Castelmartini (MPC-160), dove si conducono pure osservazioni di

- **SuperNovae**
- (Comete)
- $\bullet$  (Blazars)

**Questo lavoro costituisce un report sugli** strumenti sperimentati con alcune note sulle esperienze maturate.

# Gli strumenti di supporto

Nella realizzazione di osservazioni di oggetti celesti è divenuto patrimonio diffuso l'impiego di:

- a. Un programma-planetario per il tracciamento di mappe celesti su PC ed il puntamento dello strumento (SkyMapPro);
	- Liste di oggetti in formato compatibile con il programma-planetario utilizzato;
- c. Adozione della tecnica di ripresa che meglio si adatta con la strumentazione (ed il software, p.es. CCDSoft o IRIS) di cui si dispone;
- d. Un programma per l'analisi e la riduzione dei dati dalle riprese realizzate (Astrometrica).

# Cosa osservare?

Come spesso accade, la scelta degli asteroidi – nel mio caso, prevalentemente, NEO's – viene inizialmente fatta scaricando i files compilati, in formato compatibile con diversi SW e su base giornaliera, dal MPC (sito web:

<http://www.cfa.harvard.edu/iau/Ephemerides/SoftwareEls.html>) :

- SoftXXCritList.txt
- SoftXXUnusual.txt
- In particolare, quest'ultimo, file contiene, prevalentemente, gli oggetti NEO's.

# Proprietà della selezione

- **Cuesta prima scelta si rivela abbastanza** soddisfacente in quanto si ha un notevole numero di oggetti e la selezione avviene, nel corso della serata sulla base di criteri impostati a livello di programmaplanetario:
	- **Tipologia**;
	- **Magnitudine**;
	- Caratteristiche orbitali;
	- **Posizione.**

**Tuttavia, con l'andare del tempo, ci si chiede se la** selezione degli oggetti in modo semicasuale possa essere utile ovvero generare osservazioni che siano di interesse ai fini scientifici.

# Ulteriori criteri di scelta

- Il numero di oggetti asteroidali scoperti è divenuto esorbitante e sono oramai oltre 100000 quelli numerati, pertanto
	- Sorge il rischio di perdere alcuni di quelli già noti nel caso che non vengano osservati per troppo tempo
- Criteri appropriati per la selezione di oggetti la cui osservazione possa risultare utile:
	- Parametro U fornito dal MPC
	- Oggetti che non vengono osservati da più tempo
- Su queste basi sono stati realizzati vari strumenti per la compilazione di liste di oggetti, tra cui:
	- **HOP** (Hierarchial Observing Protocal for Asteroids Lowell Obs.)
	- z **FUAP** (Follow-Up Astrometric Program Sezione Asteroidi UAI)

# HOP (http://asteroid.lowell.edu/cgi-bin/koehn/hop)

Permette di personalizzare la ricerca sulla base delle  $\bullet$ opzioni dell'utente, ed in particolare:

- Sito di osservazione (codice MPC dell'osservatorio);
- $\bullet$ Tipologia dell'asteroide (Transjovian, Mars crosser, …);
- **Posizione dell'asteroide (Sole, Luna, equatore galattico, ...).**

## Inconveniente:

 $\bullet$ 

- Non restituisce un file in formato adatto all'inserimento nel programma-planetario dell'utente, ma solo una lista di oggetti che occorre ulteriormente elaborare con altri programmi per
	- estrarre la lista degli oggetti in formato txt
	- z Compilare il file adatto mediante il servizio *Minor Planet & Comet Ephemeris Service* dell'MPC (http://www.cfa.harvard.edu/iau/MPEph/MPEph.html)

न

۰

### **HOP**

## **Hierarchial Observing Protocal for Asteroids**

### Version 0.5

Potential observers supply information about their observing site, equipment, and the type of asteroid (e.g., planet crossers) they wish to observe, and a customized list of asteroids is returned, ranked according to user-chosen criteria. Observers may commit themselves to observe particular asteroids.

Version 0.3 added "cookies" to store default values on the user's web browser. If you suppress cookies on your browser, you will have to re-enter your name, e-mail address, observatory code, etc, each time you use this service.

Version 0.4 fixed the scheduling system.

Version 0.5 uses an improved library and removed internal tracking files. It also adds sorting and formatting capabilities for the asteroid list.

### **User Identification**

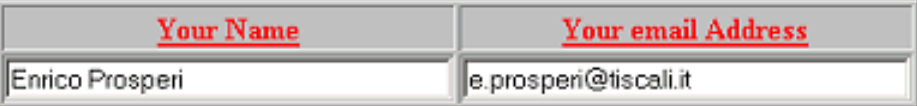

### **User Instrument Parameters**

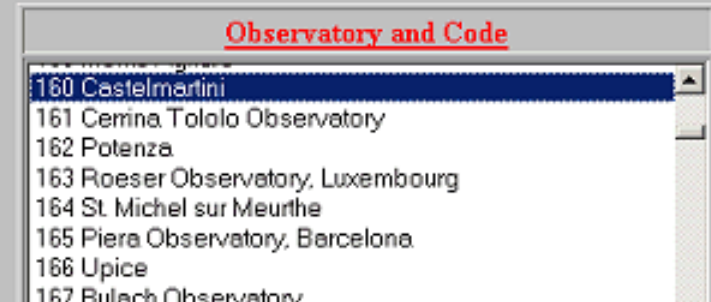

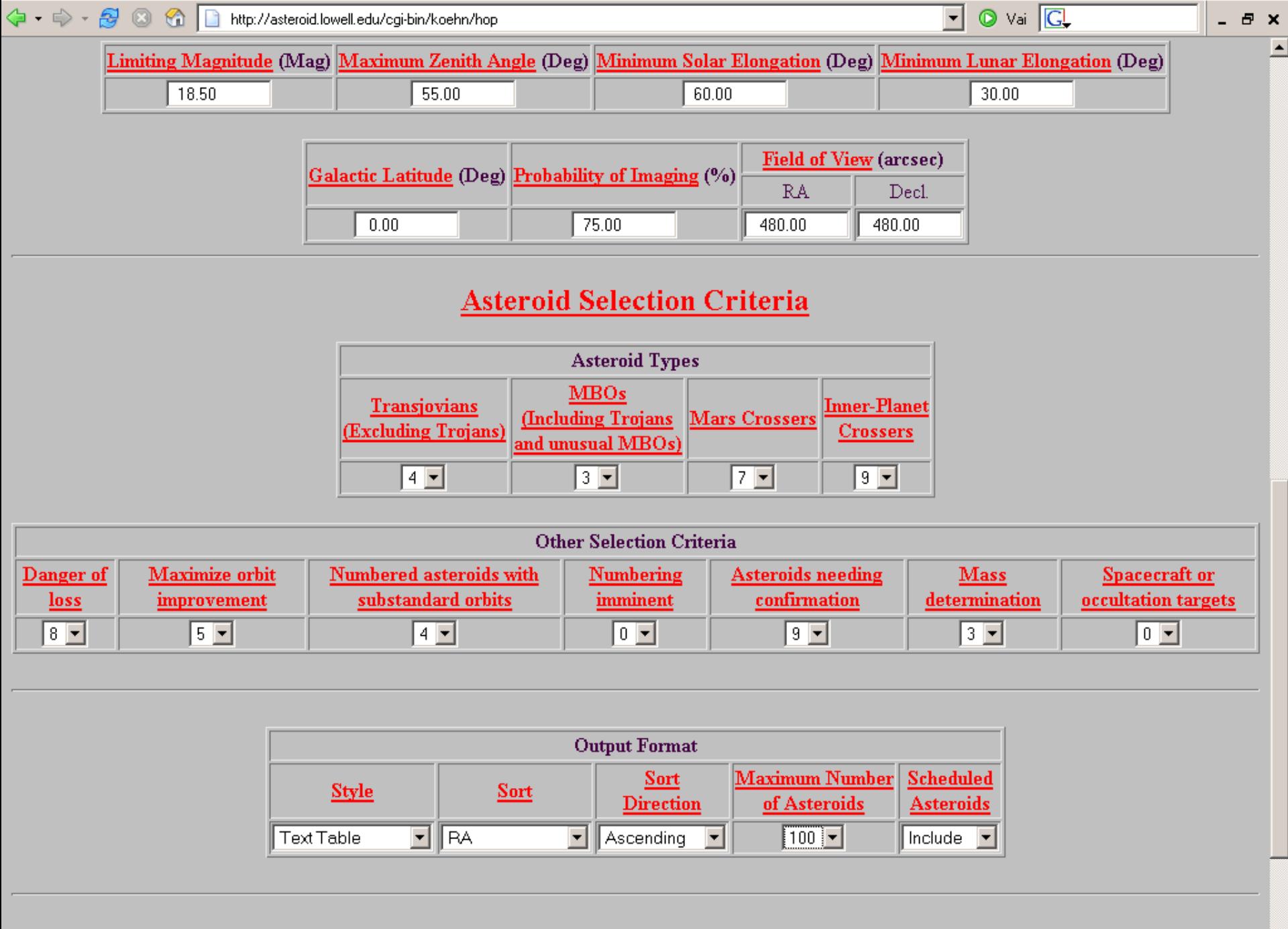

Find Asteroids

÷.

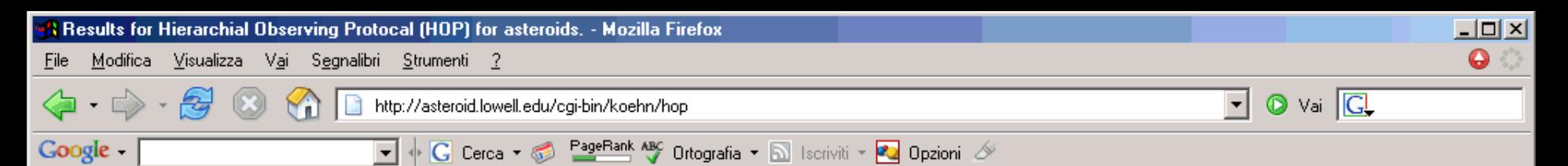

### **Observable Asteroids Observation Scheduling**

The information in the table below was calculated for 2006 Jun 07 UTC.

#### The asteroid list contains 29 entries.

14 4 女 ◆ 少 社 → 18 4 12 12 43

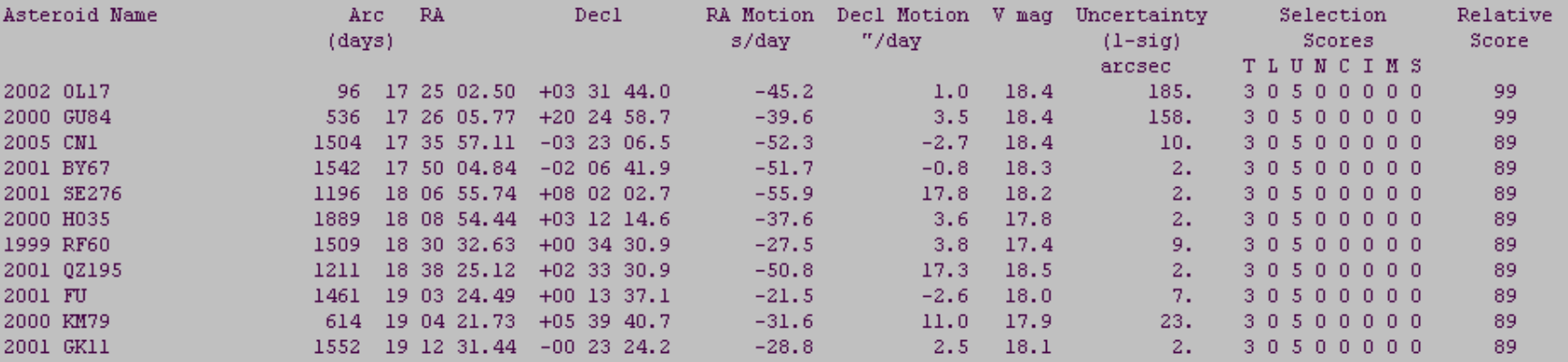

gute... 图Str...

▏<mark>ु</mark>۩Do...│|ु۩RFU...│<mark>∛</mark>&Jas...│|⊴۩R...

Last updated 2006 Jun 06 16:41:46 UTC Contact: Bruce Koehn (koehn@Jowell.edu) Web Curators: Ted Bowell and Bruce Koehn

 $\bullet$  0 0 2  $"$ 

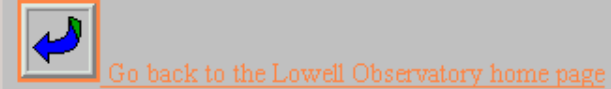

│ <mark>5</mark>∃Spy...│ @ 13. ...│ © Pos...│ B<mark>9</mark> UAI..

Completato

<mark>an</mark> Start ||

## **Minor Planet & Comet Ephemeris Service**

This webpage serves three purposes:

- 1. To allow an observer to get ephemerides (utilizing the latest published elements) and/or elements for an arbitrary set of (up to 100 at a time) minor planets or comets.
- 2. To allow an observer to check the current observability of an arbitrary set of (up to 100 at a time) minor planets, then to get ephemerides and/or elements for those deemed to be observable.
- 3. To allow an observer to prepare an HTML document that can be placed on their own website, with the aim of encouraging others to perform follow-up astrometry of their minor planet discoveries. Of course, this facility can also be used to generate a page for any arbitrary set of minor planets.
	- o Once a page has been placed on your site, you can forget about it. You do not need to update the page as orbits are improved or as objects are identified or numbered--this is all handled transparently by this service. You need only modify the page as you discover new objects.

In either case, enter your list of desired objects in the text-area indicated. By default, ephemerides will be returned. If you desire a HTML document to be returned, check the appropriate box. Further options, specific to each purpose are accessible further down this page.

A PDF document (441 KB) describing the use of the MPES is available. (Updated 2005 June 23)

Information on any known problems with this service is available.

Why can't I find an object with a particular name? (Added 2004 Sept. 7)

Get ephemerides/HTML page Reset form

C Return ephemerides C Return summary C Return HTML page

Objects may be identified by designation or by name. Enter a list of designations or names below (one entry per line, excess entries will be ignored):

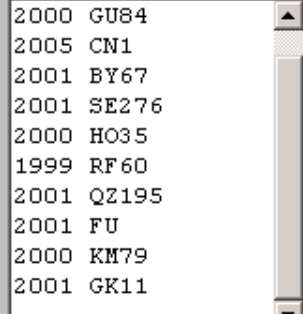

O Vai CL

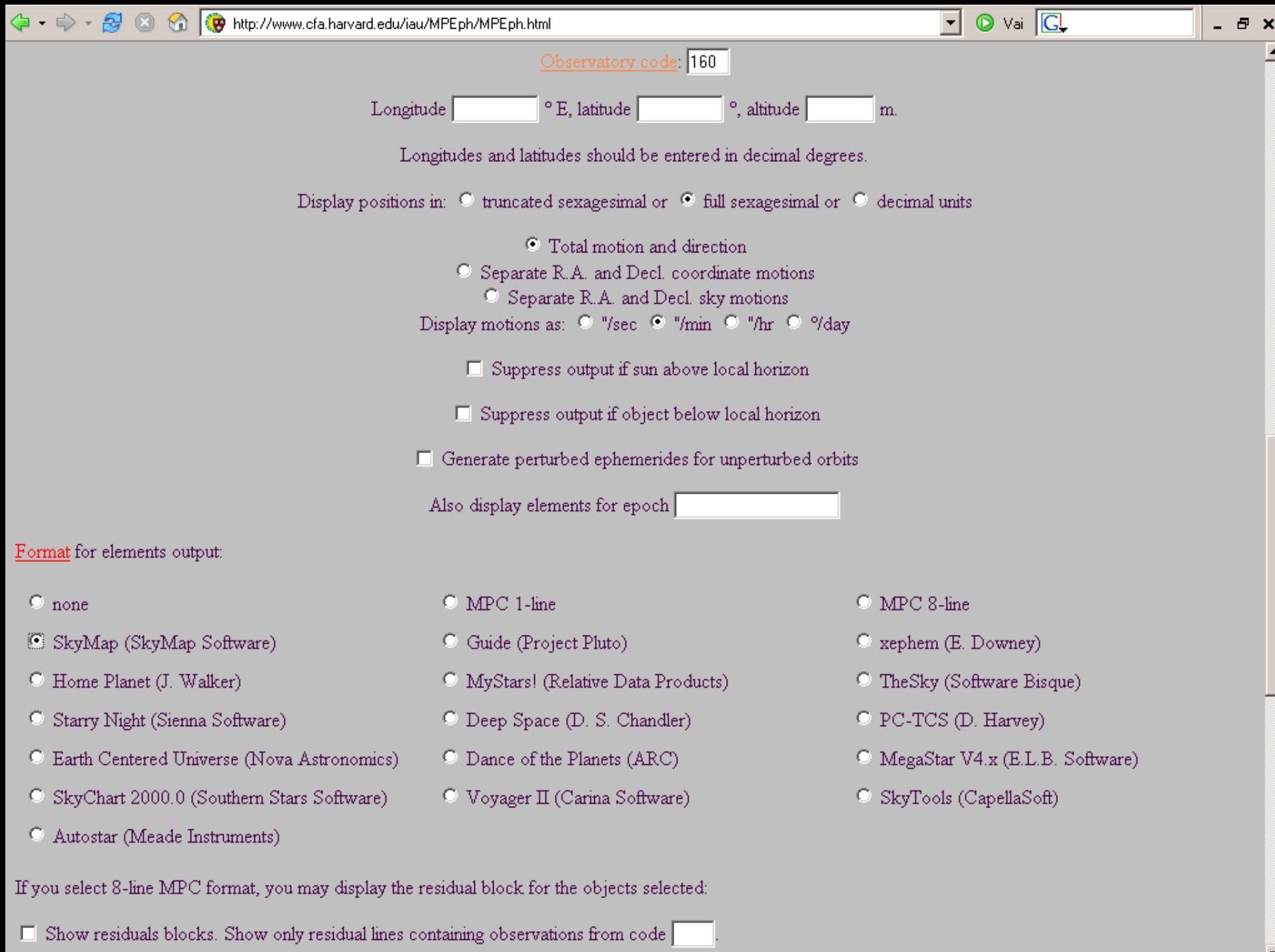

 $\overline{\phantom{a}}$ 

# **FUAP**

# **Perché FUAP** (http://asteroidi.uai.it/fuap/fuapc.htm)

**• Permette di personalizzare la scelta degli oggetti** prelevandola da una lista compilata su base settimanale (programma di selezione oggetti realizzato da Sergio Foglia mentre Gianni Galli è il compilatore e curatore degli aggiornamenti della pagina web FUAP);

## **• La selezione** degli oggetti può essere fatta sulla base

- z della **tipologia**;
- z della **posizione**;
- z delle **caratteristiche di urgenza** delle osservazioni (classe oggetto – che contiene in forma implicita le informazioni relative al tempo trascorso dalla data dell'ultima osservazione, numero di opposizioni, ecc.)

**• Compilazione dei file in formato adatto** (al programma planetario e MPC – per Astrometrica)

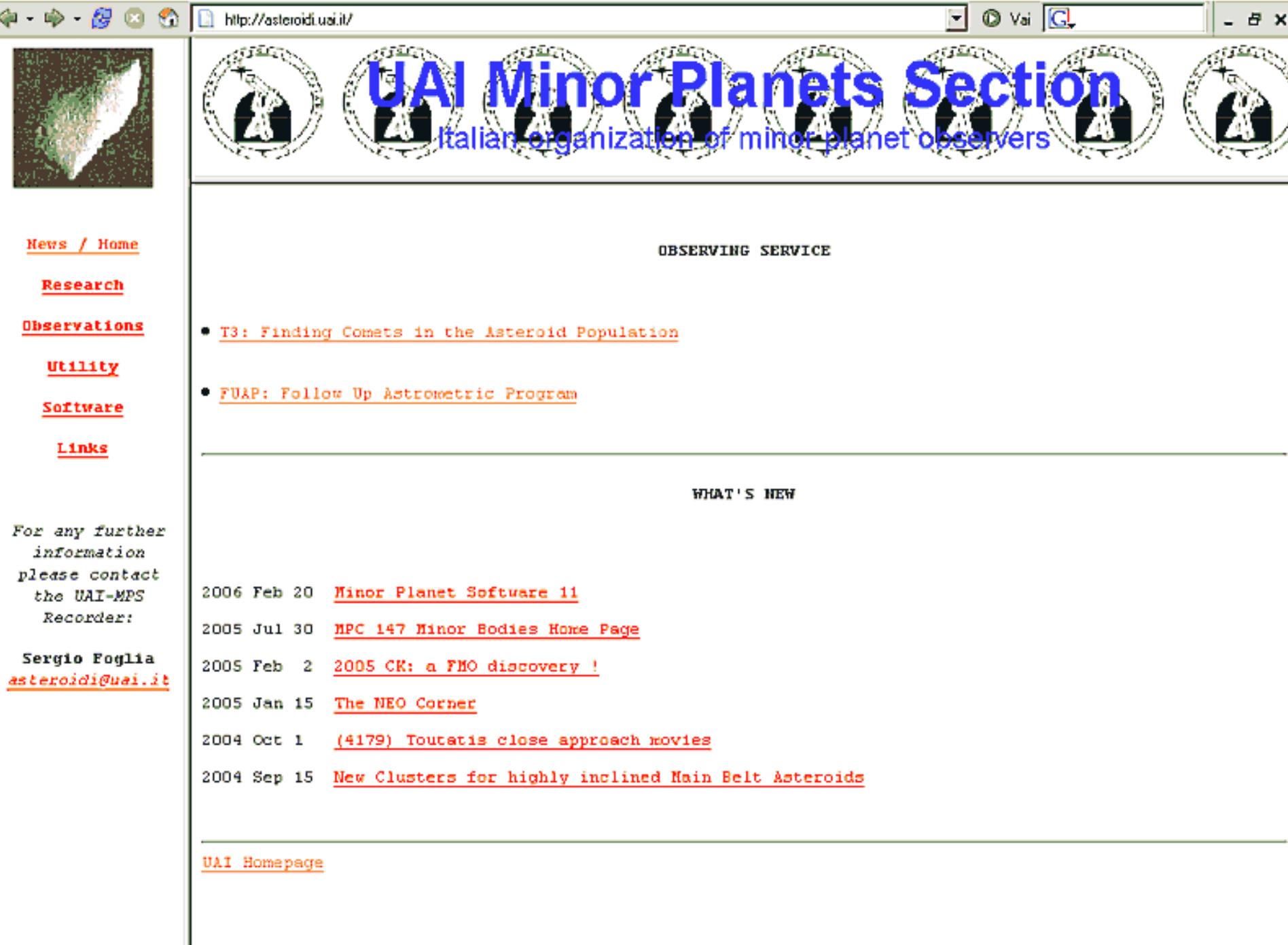

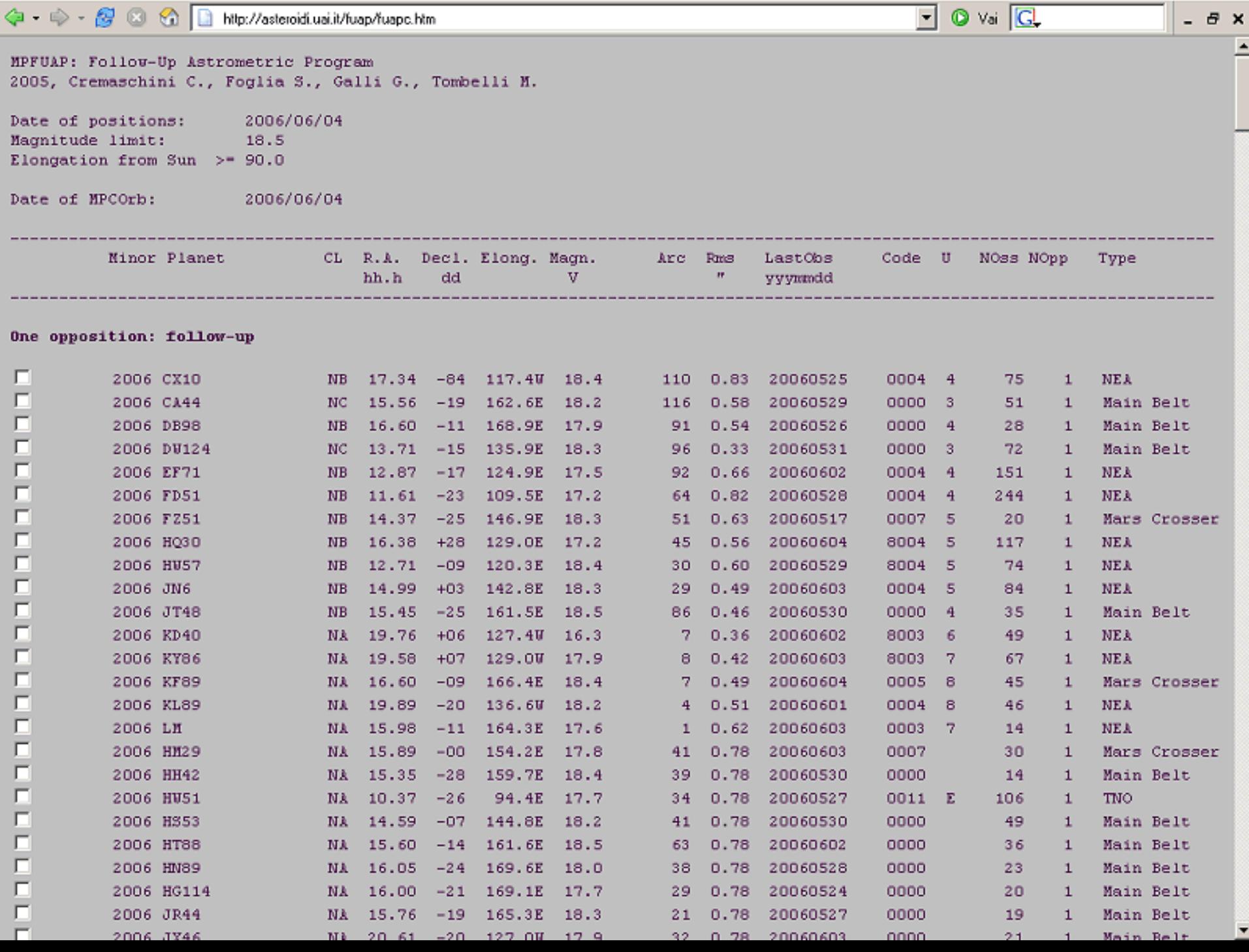

Ш

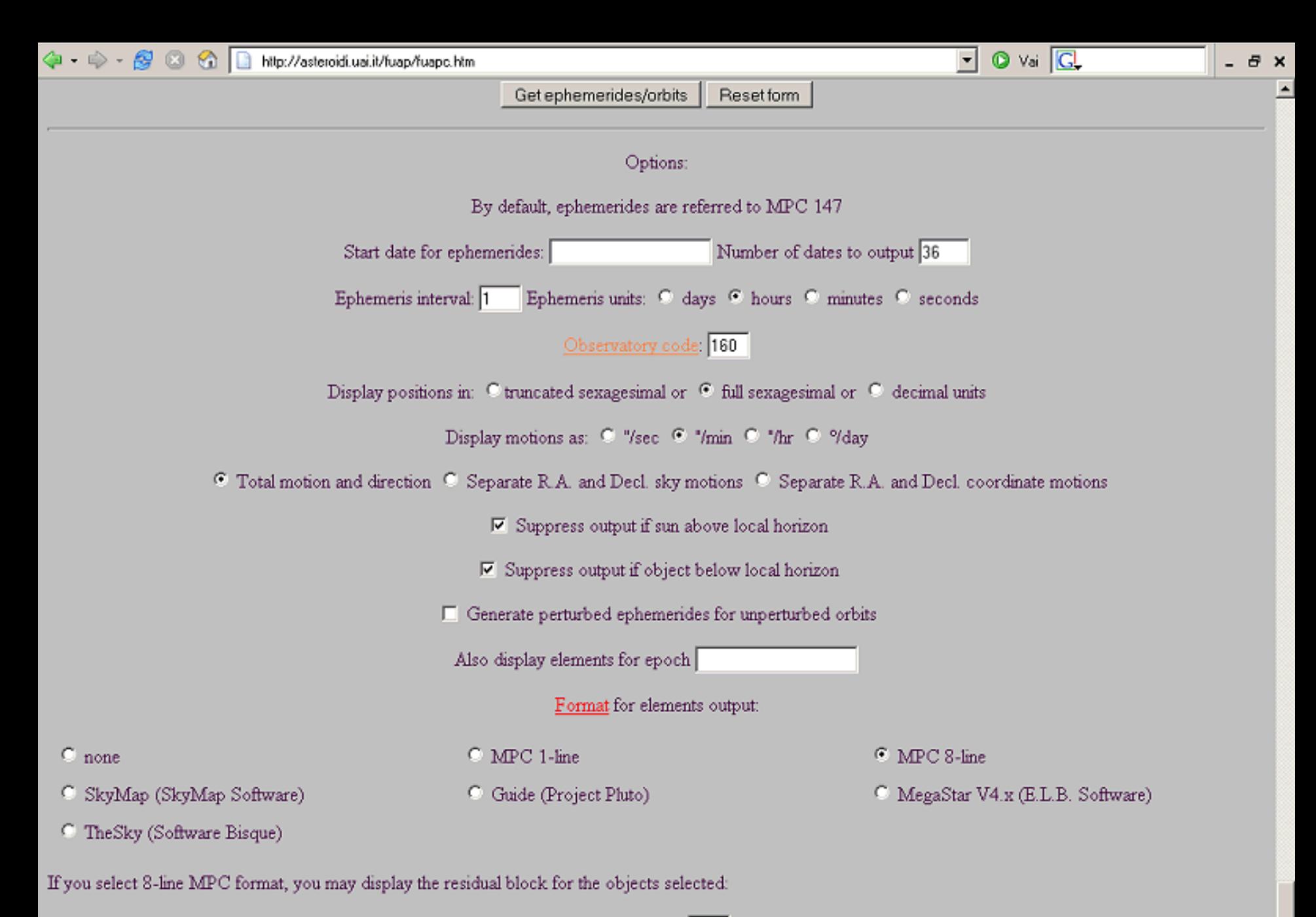

 $\triangledown$  Show residuals blocks. Show only residual lines containing observations from code If you select 8-line MPC format the elements will be displayed with the ephemerides. If you select any format other than 8-line MPC format, only the elements are returned. In such cases your browser should download the elements file and save it to your local disk.

## Un esempio: osservazioni del 2006.05.24

**Selezione oggetti e compilazione files smp e mpc** degli oggetti con FUAP

**o** in fuap\_NEAelements\_smp.txt e fuap\_NEA-elements\_mpc.txt

- Uso di programma-planetario (SkyMapPro) per la selezione finale degli oggetti da riprendere in base a
	- Magnitudine
	- **•** Posizione
	- $\bullet$  Moto apparente
- Compilazione del file LOG descrittivo delle osservazioni fatte nel corso della seduta.
- Riduzione delle osservazioni (Astrometrica): uso della tecnica di Image-Stacking

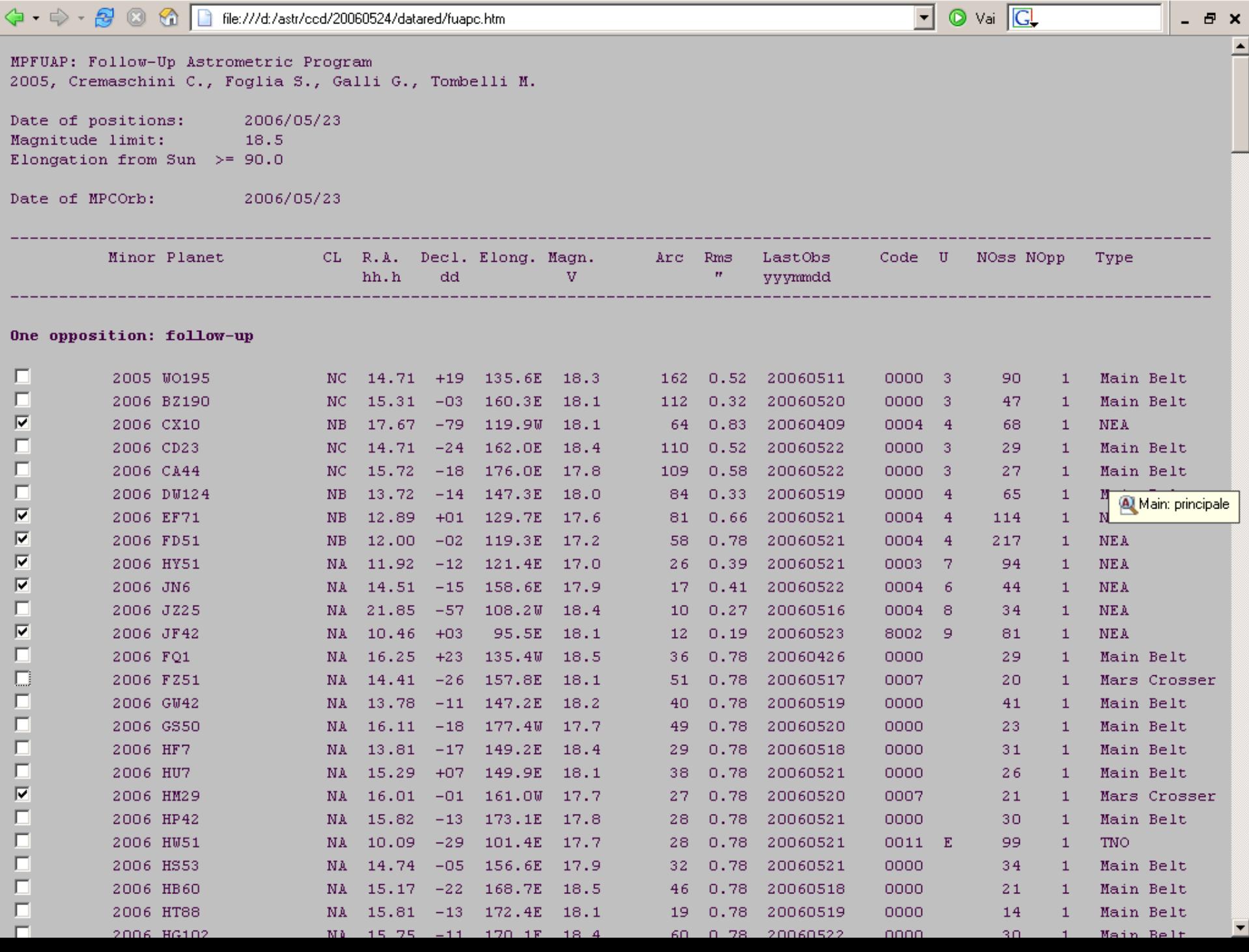

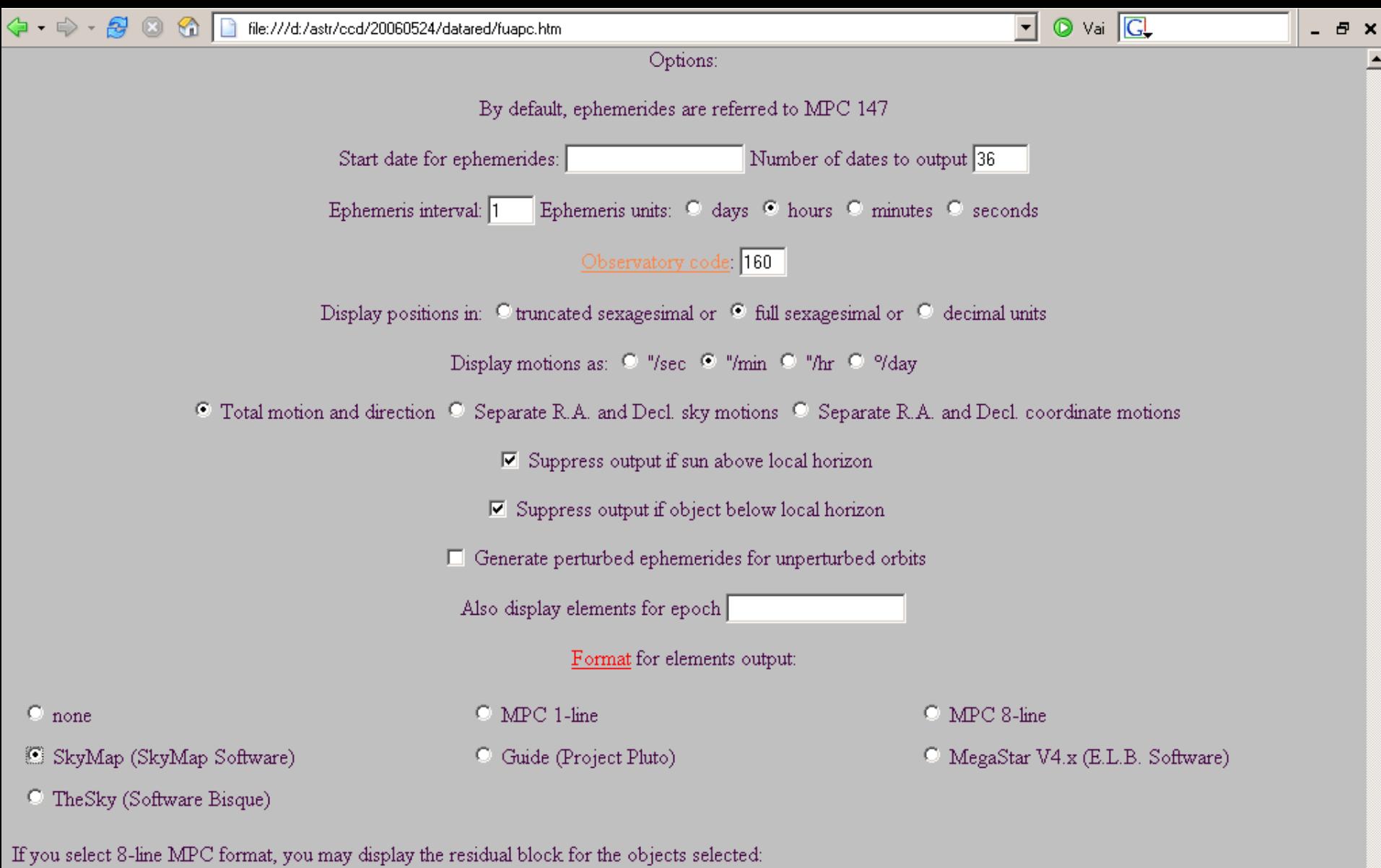

 $\nabla$  Show residuals blocks. Show only residual lines containing observations from code If you select 8-line MPC format the elements will be displayed with the ephemerides. If you select any format other than 8-line MPC format, only the elements are returned. In such cases your browser should download the elements file and save it to your local disk.

# Ecco cosa si ottiene in formato smp:

## file fuap\_NEAelements\_smp.txt

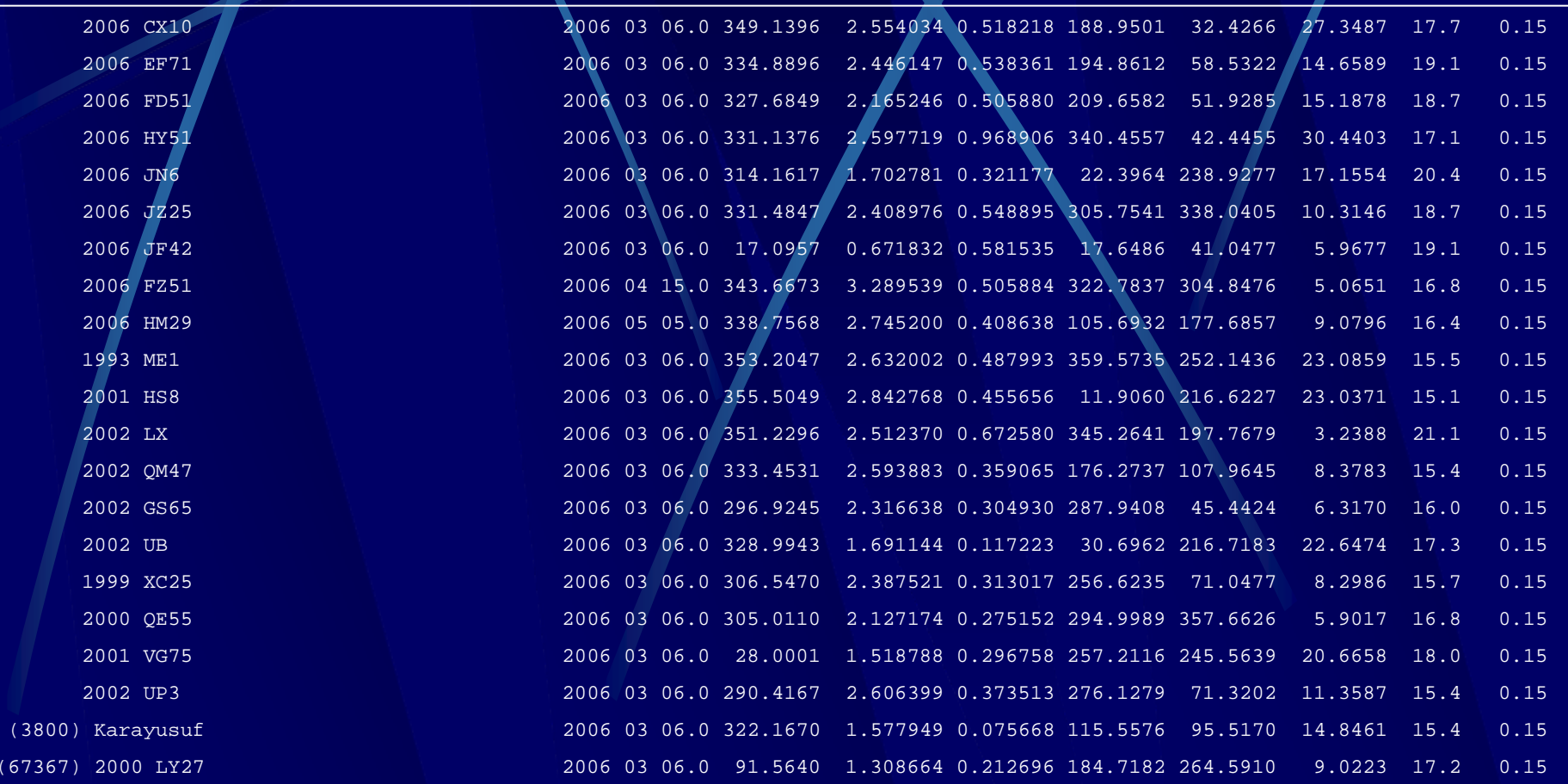

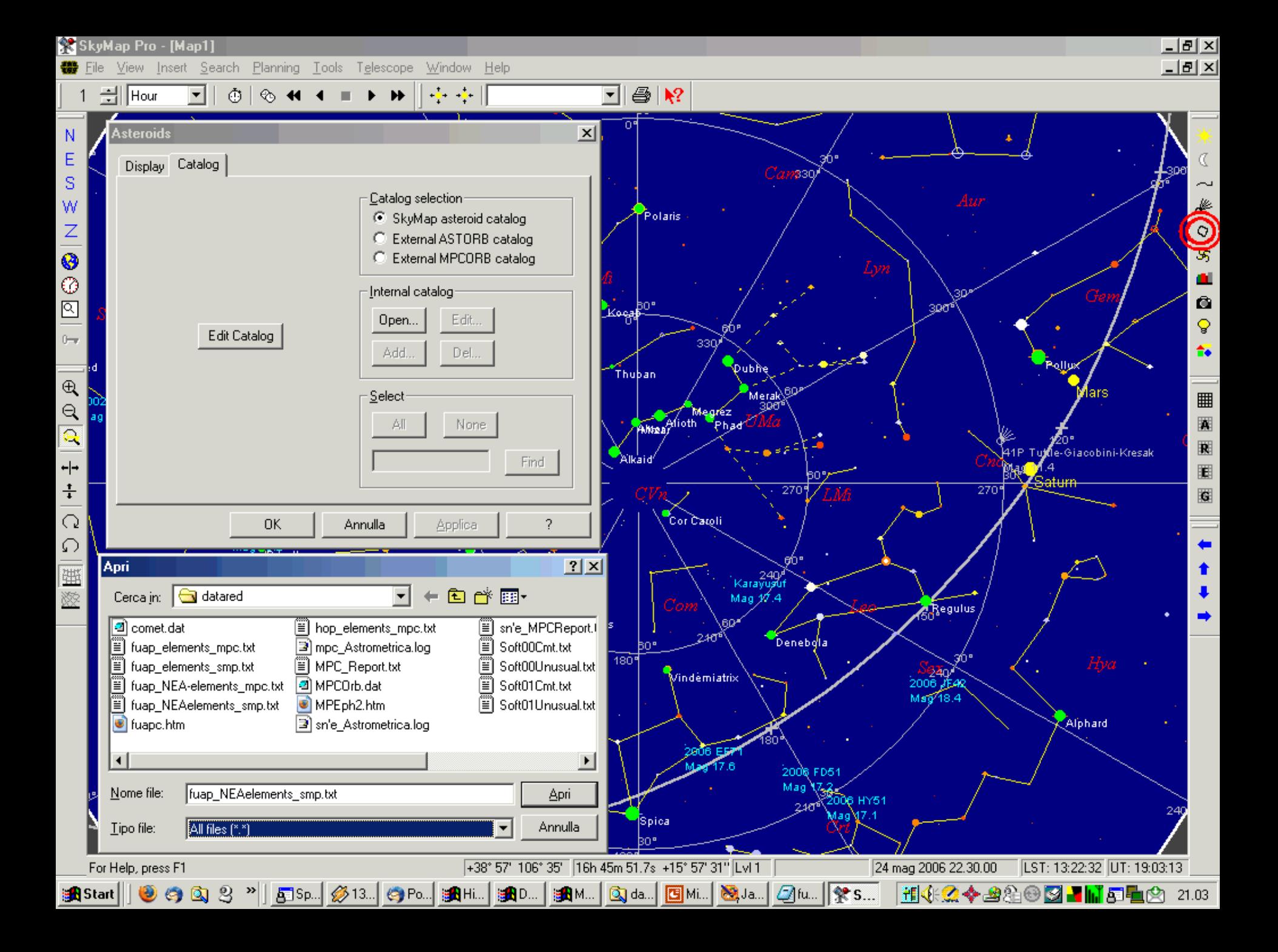

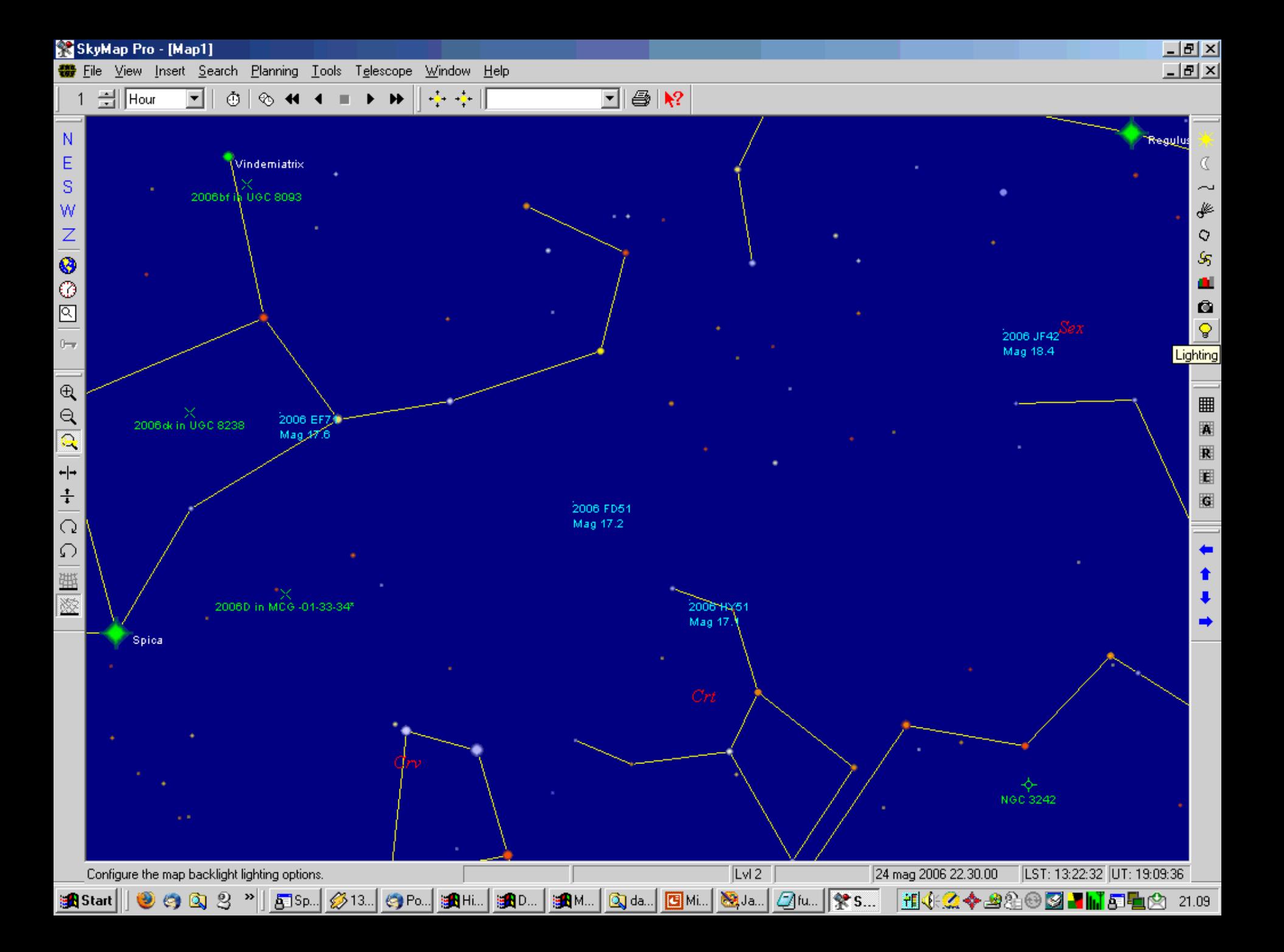

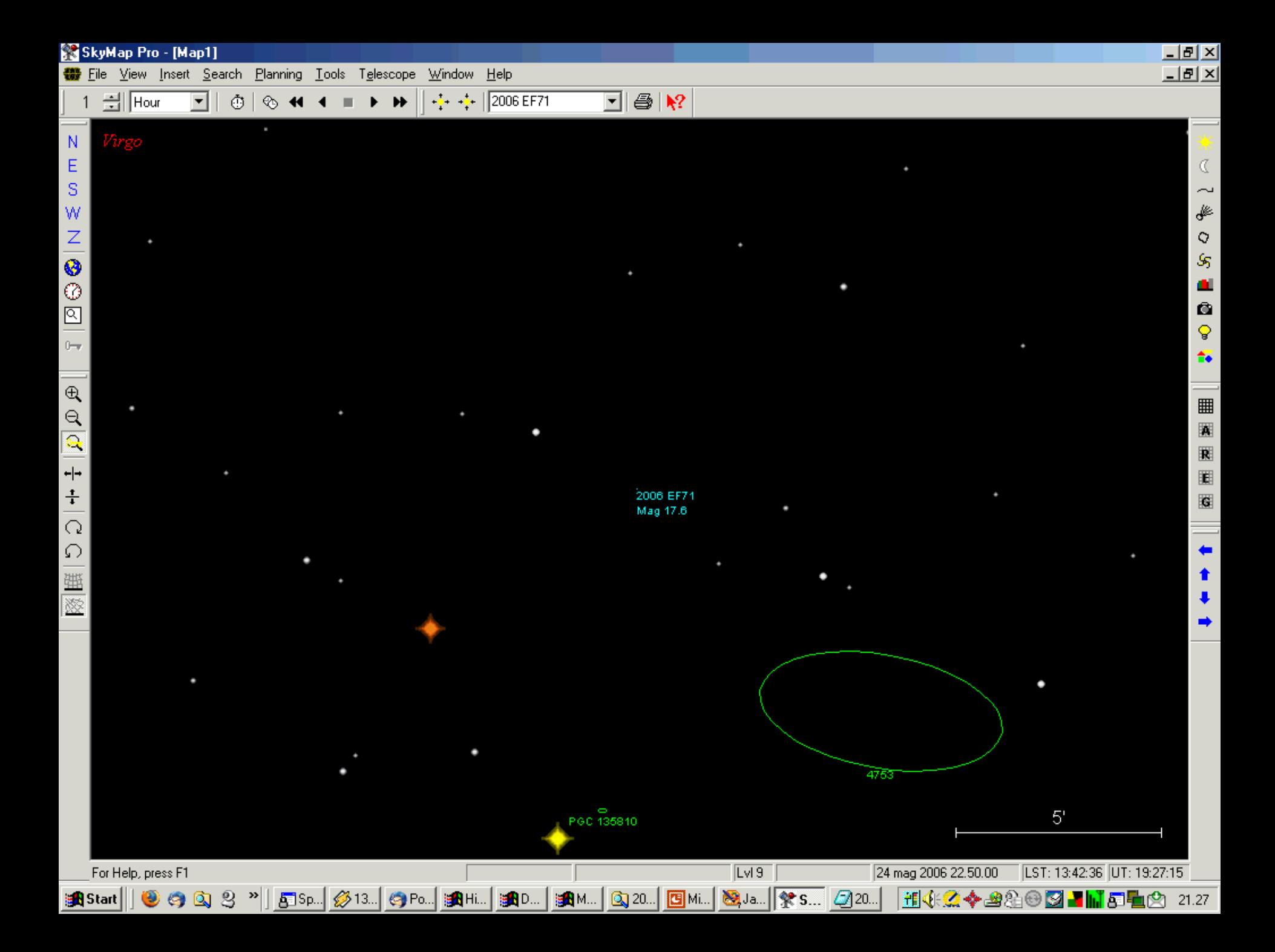

# File obs-log della seduta 20060524.txt

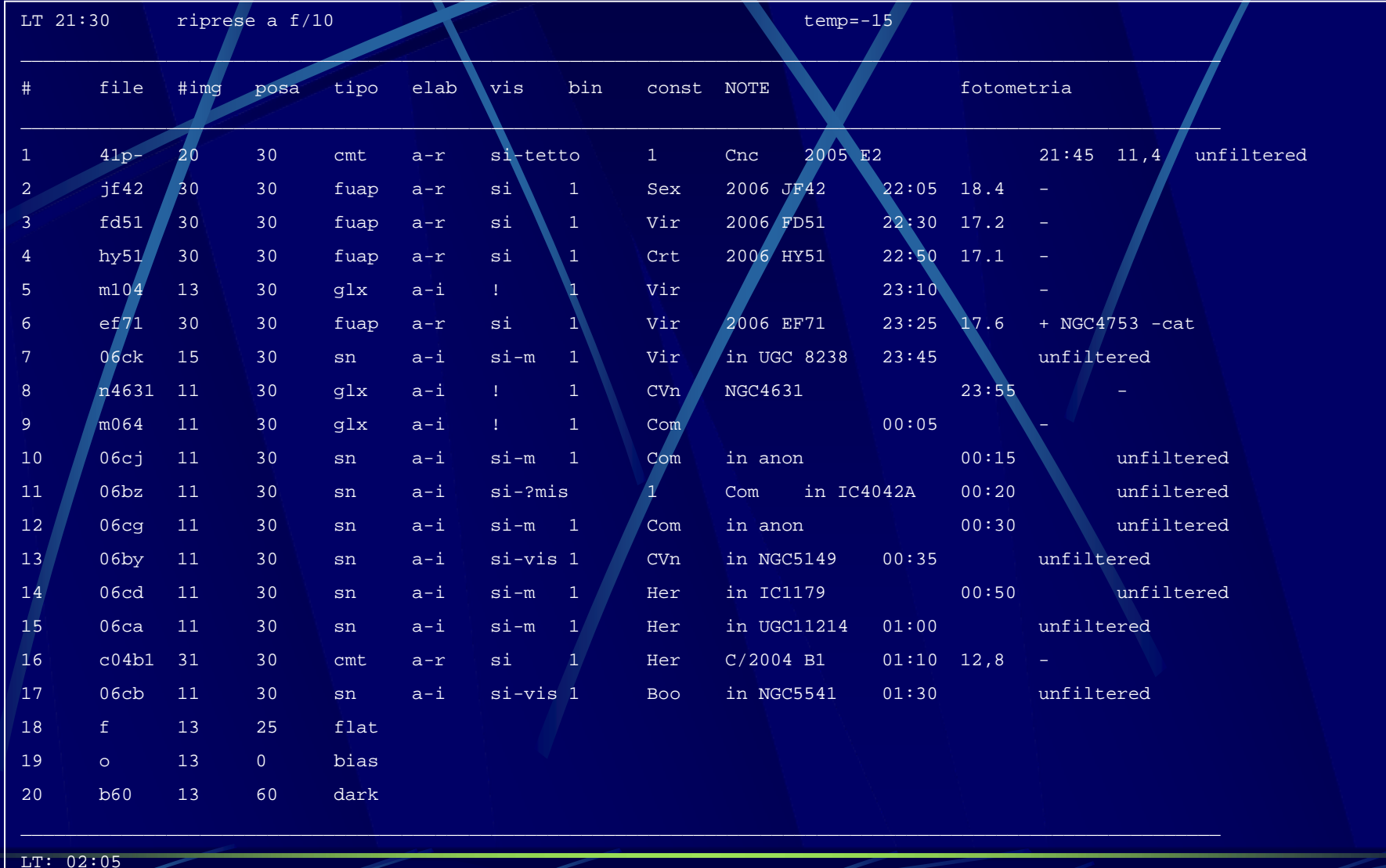

# Risultato:

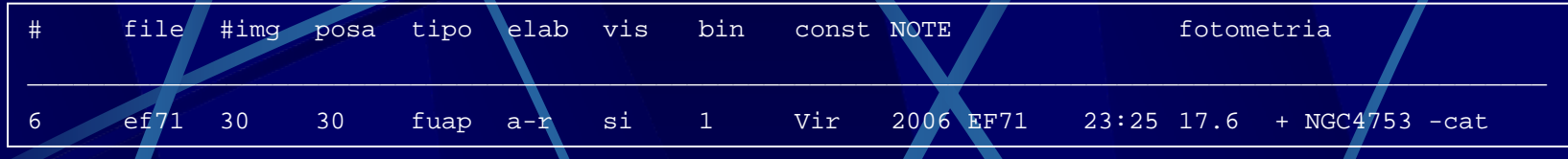

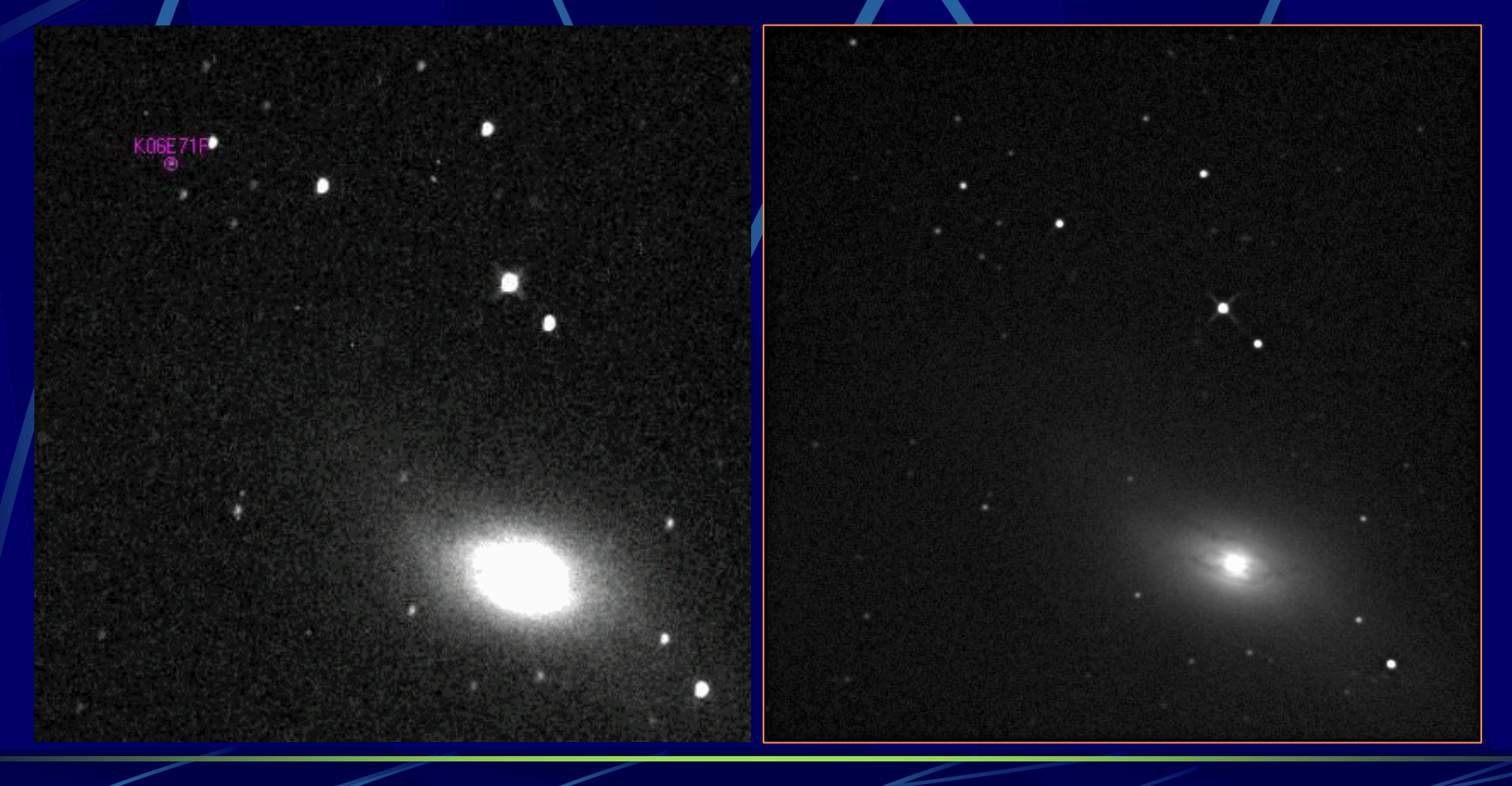

# Statistica osservazioni: fonte MPEph

#### ← → → 3 × 1

#### $\circledcirc$  Vai  $\overline{G}$ ⊣

## **Minor Planet Ephemeris Service: Query Results**

Below are the results of your request from the Minor Planet Center's Minor Planet Ephemeris Service. Ephemerides are for observatory code 160.

#### 2006 EF71

#### Display all designations for this object

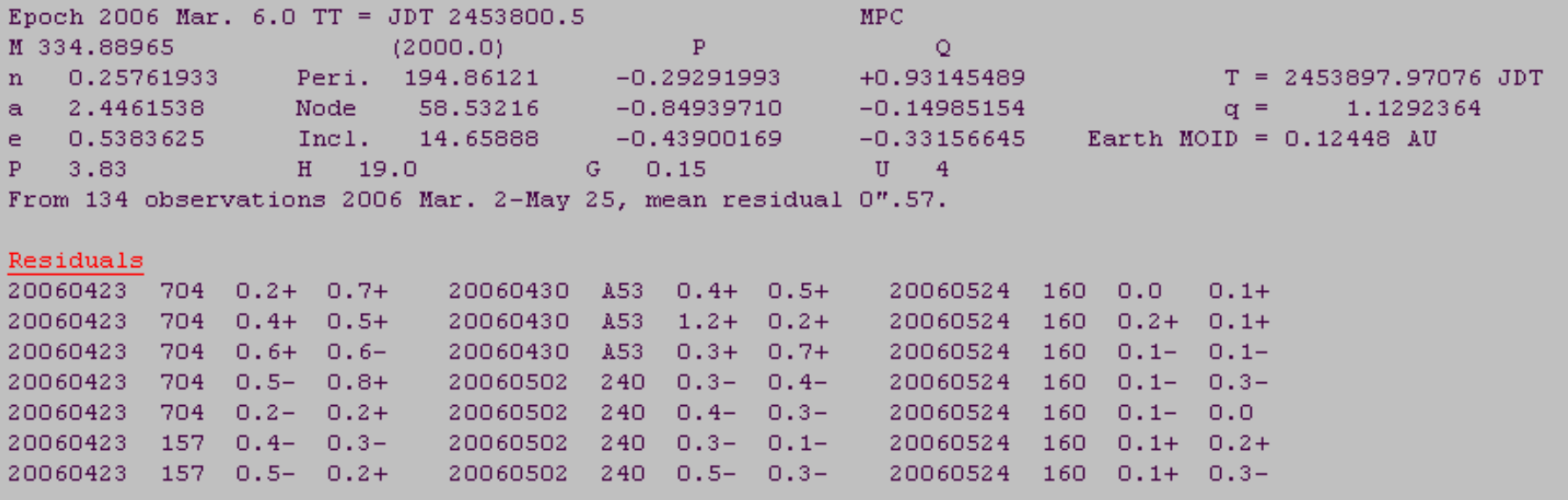

Last observed on 2006 May 25. Perturbed ephemeris below based on elements from MPEC 2006-K56.

# Statistica osservazioni: fonte NeoDys

 $\vert \cdot \vert$ 

Vai G

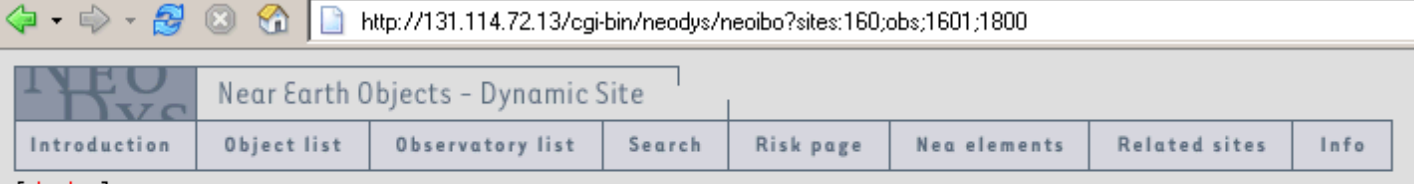

 $[$  help

### 160 - Castelmartini - Observations

(from 1601 to 1620)

[1 to 200 | 201 to 400 | 401 to 600 | 601 to 800 | 801 to 1000 | 1001 to 1200 | 1201 to 1400 | 1401 to 1600 | 1601 to 1620 (last page) ]

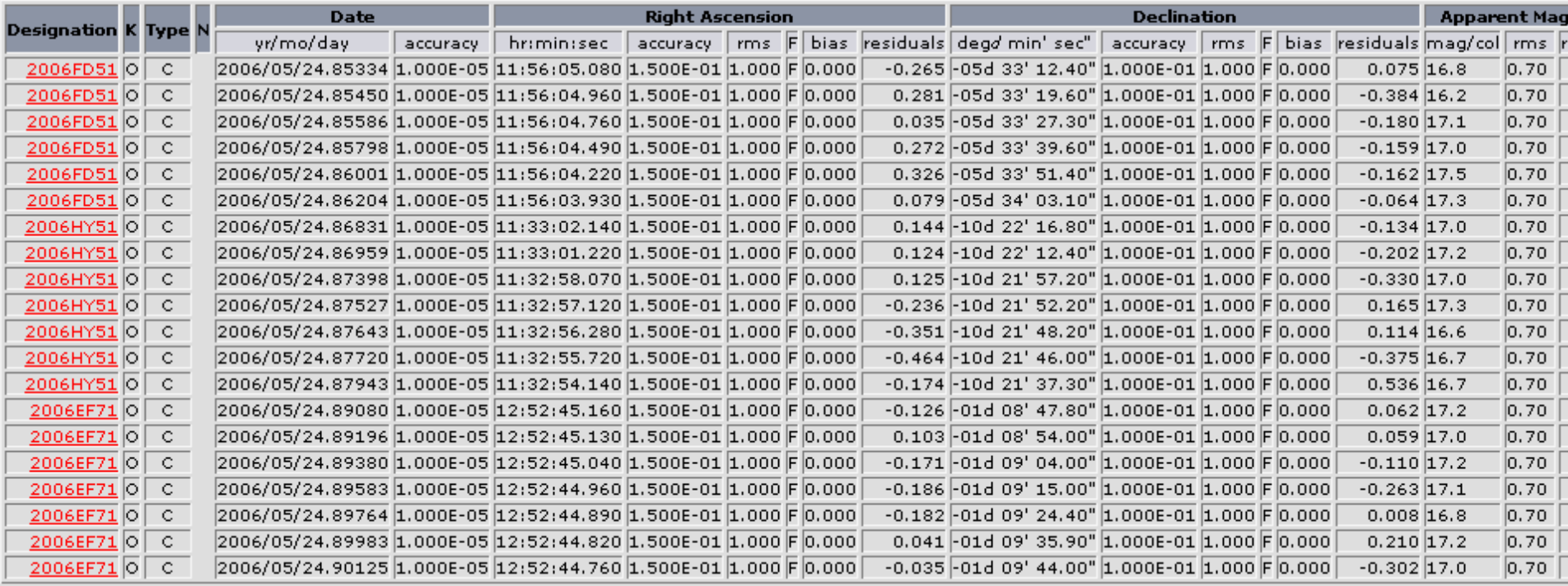

# Altri servizi

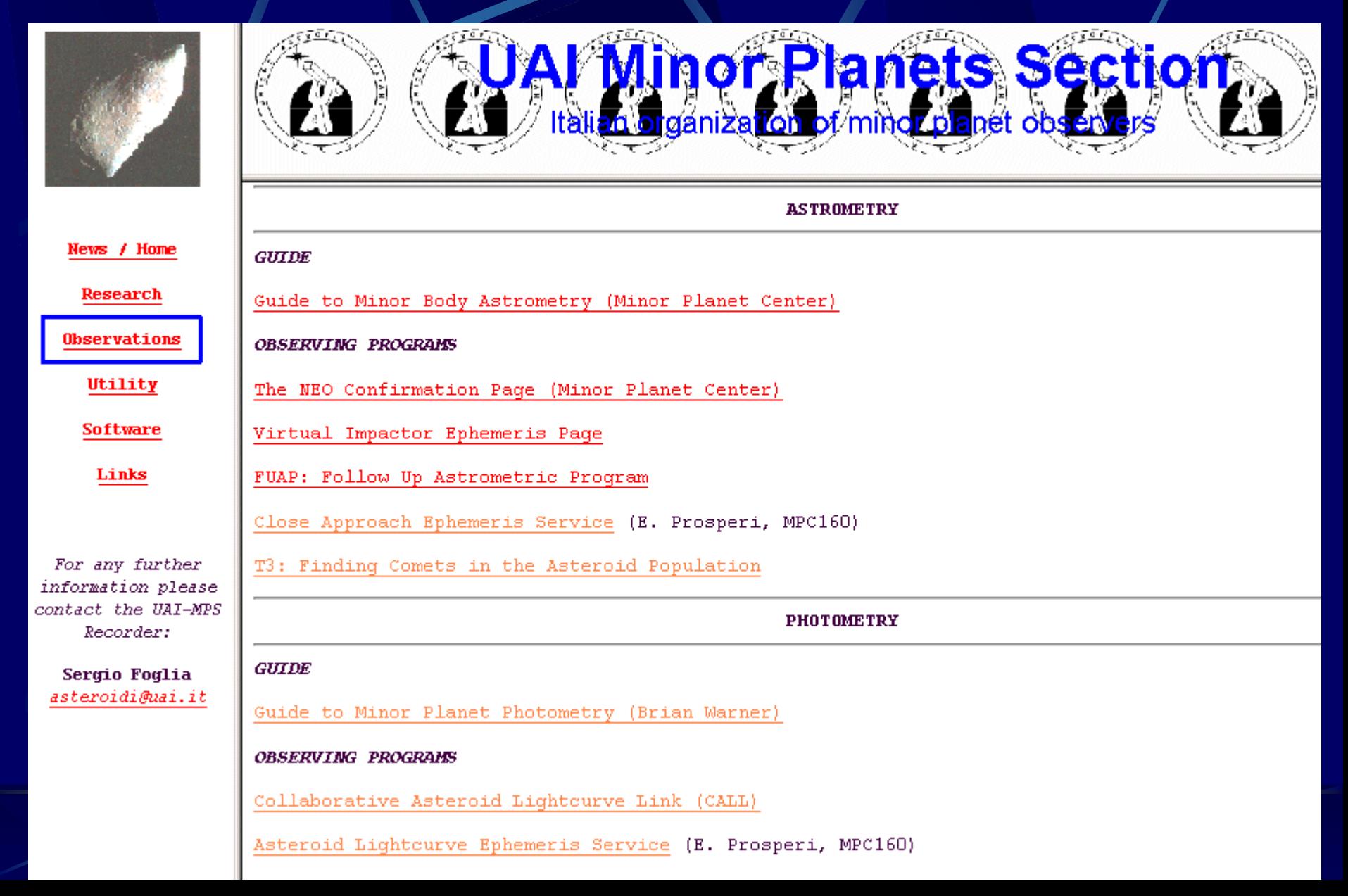

# Compilazione dati orbitali

### **Close Approach Asteroids**

 $\bullet$  **lista compilata sulla base delle informazioni reperibili alla relativa pagina web del JPL della NASA: <http://neo.jpl.nasa.gov/ca/>**

 **dato l'aggiornamento periodico, è consigliabile visitare la pagina del JPL per verificare la possibilirà di eventi relativi ad oggetti appena scoperti**

### **Light-Curve Photometry**   $\bullet$ **Asteroids**

- $\bullet$  **lista compilata sulla base delle informazioni presenti al sito CALL - Collaborative Asteroid Lightcurve Link curato da Brian Warner (Palmer Divide Observatory - IAU Observatory Code 716)**
- $\bullet$  **elenco ottimizzato per osservatori posti alle medie latitudini dell'emisfero settentrionale**

**I dati orbitali sono compilati mediante il** *Minor Planet & Comet Ephemeris Service Service* **dell'MPC utilizzando i controlli caratteristici di questo servizio: MPC utilizzando i controlli caratteristici di questo servizio:**

• **selezione oggetti selezione oggetti**

 $\bullet$ 

- **posizione osservatore posizione osservatore**
- **formato dei dati formato dei dati**

### I risultati e le immagini delle ultime sedute di osservazione dell'osservatorio di Castelmartini (MPC 160) sono visibili al sito web: http://www.webalice.it/e.prosperi/

#### 

### Osservatorio di Castelmartini (MPC 160)

Lat.: 43°-8231N: Long.: 10°-8414E: Alt.: 70m slm - Larciano - Pistoja - Italy

- HOME
- -latest obs
- links

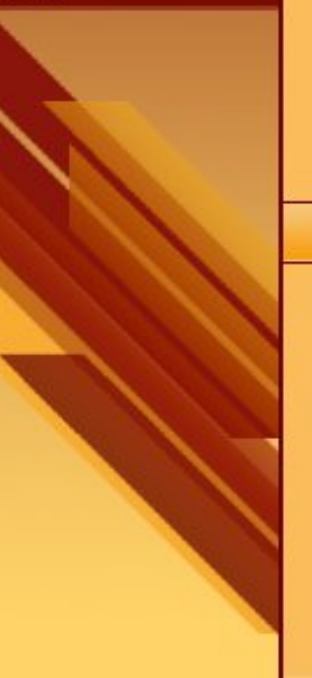

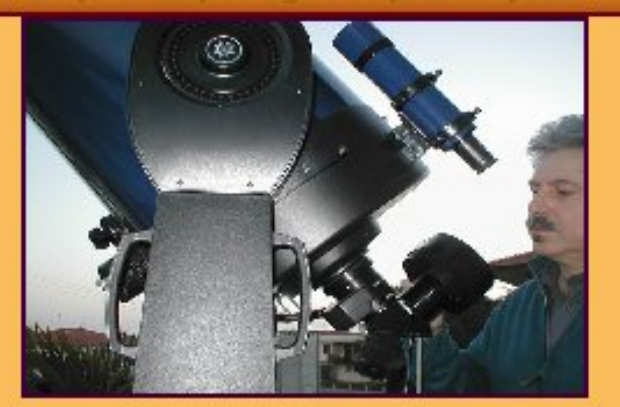

#### L'osservatorio

L'osservatorio astronomico si trova pressol'abitazione del gestore, Enrico Prosperi, nel Comune di Larciano, frazione Castelmartini. E' attivo sin dal 1994 ed e' un osservatorio numerato (vedi il num 160 della lista) a partire dal 1998.

Enrico è autore di numerosi articoli pubblicati su riviste del settore ed ha curato, fino al giugno 2004 la rubrica profondo cielo su l'Astronomia. Alcuni di questi articoli possono essere visionati qui. E' inoltre membro del GAD (Gruppo Astronomia Digitale) e moderatore della lista AstroCCD.

#### La strumentazione

Telescopio: MEADE LX-200 GPS 14" Alt-Az Camera CCD: SBIG ST-9XE con refrigerazione a circolazione di liquido. Software: CCDSoft, Maxim DL, IRIS, Astrometrica, SkyMapPro, TheSky

#### Il seeing

l'osservatorio si trova in località Castelmartini, sulla. strada provinciale per San Baronto, a 150m dall'incrocio con la strada statale Francesca Sud, in prossimita' di un pub (Miro'), del campo sportivo e di una piazza illuminata con lampade nonschermate. Oltre il campo sportivo si sta sviluppando una zona industriale. Infine, a pocadistanza, c'e' il Padule di Fucecchio, una zona. umida che influisce sul clima locale, umido e spesso condizionato dalla foschia. Insomma, le condizioni operative sono piuttosto difficili e la ripresa di immagini astronomiche rappresenta una continua sfida.

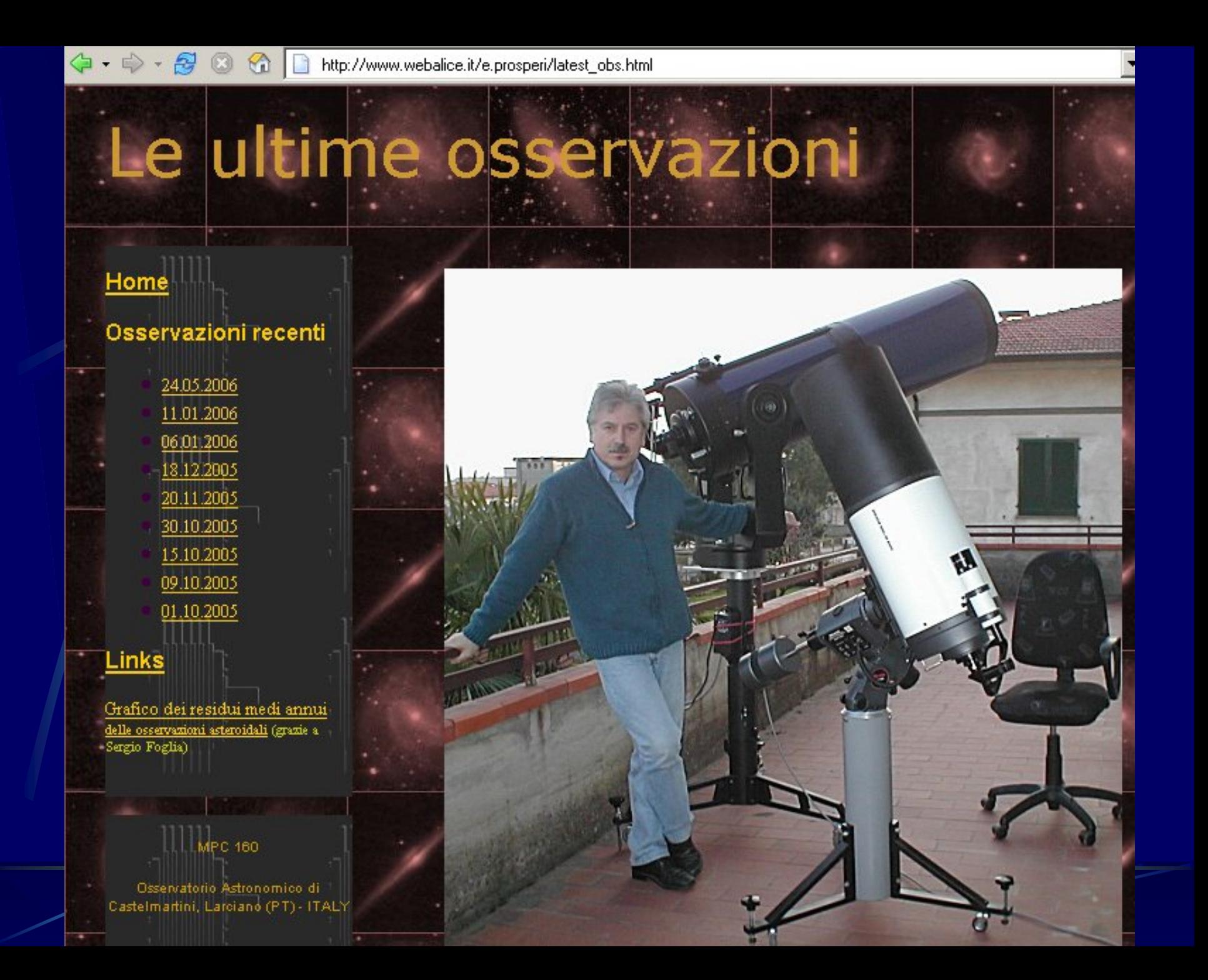

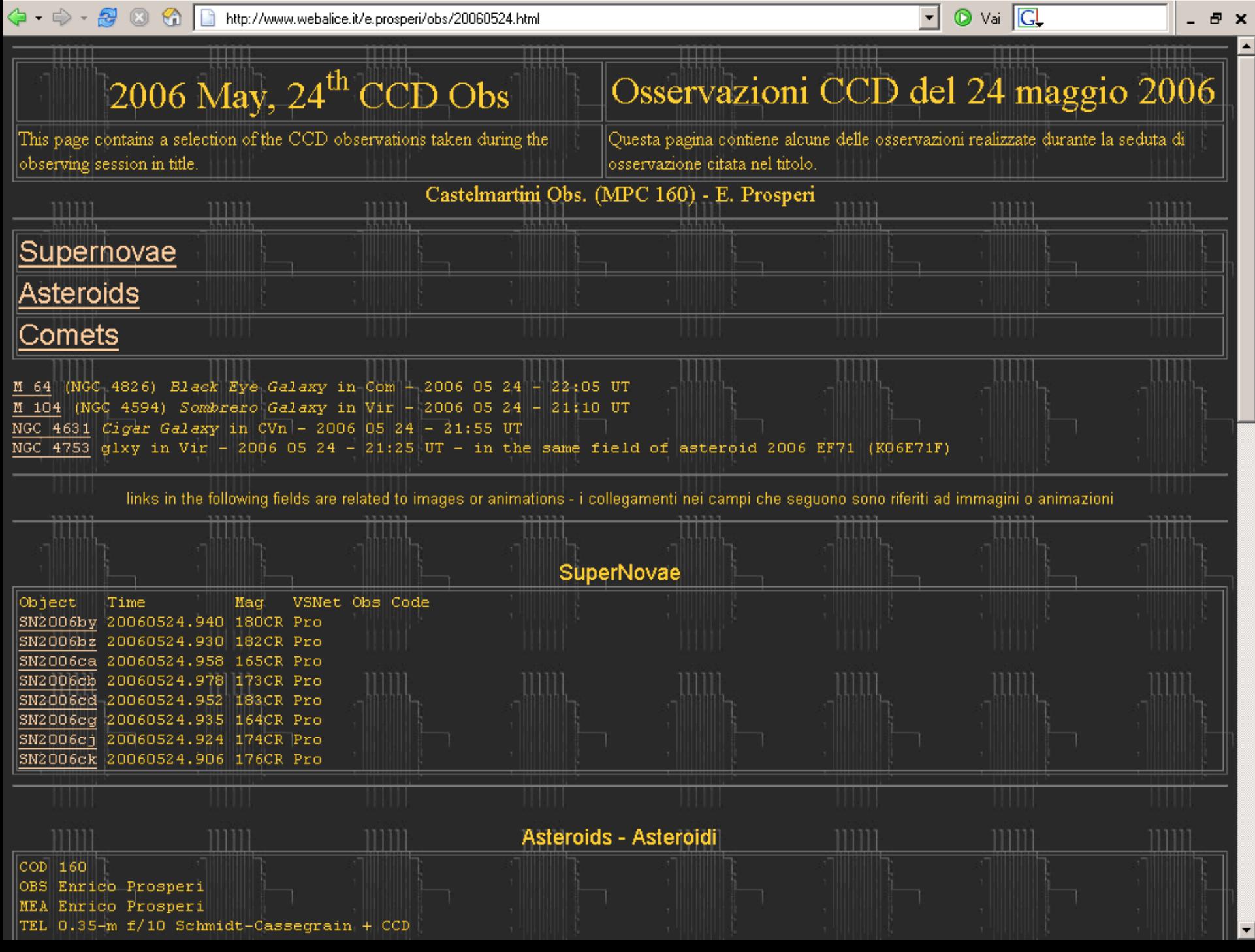

 $\overline{\phantom{a}}$ 

http://www.webalice.it/e.prosperi/obs/20060524.html

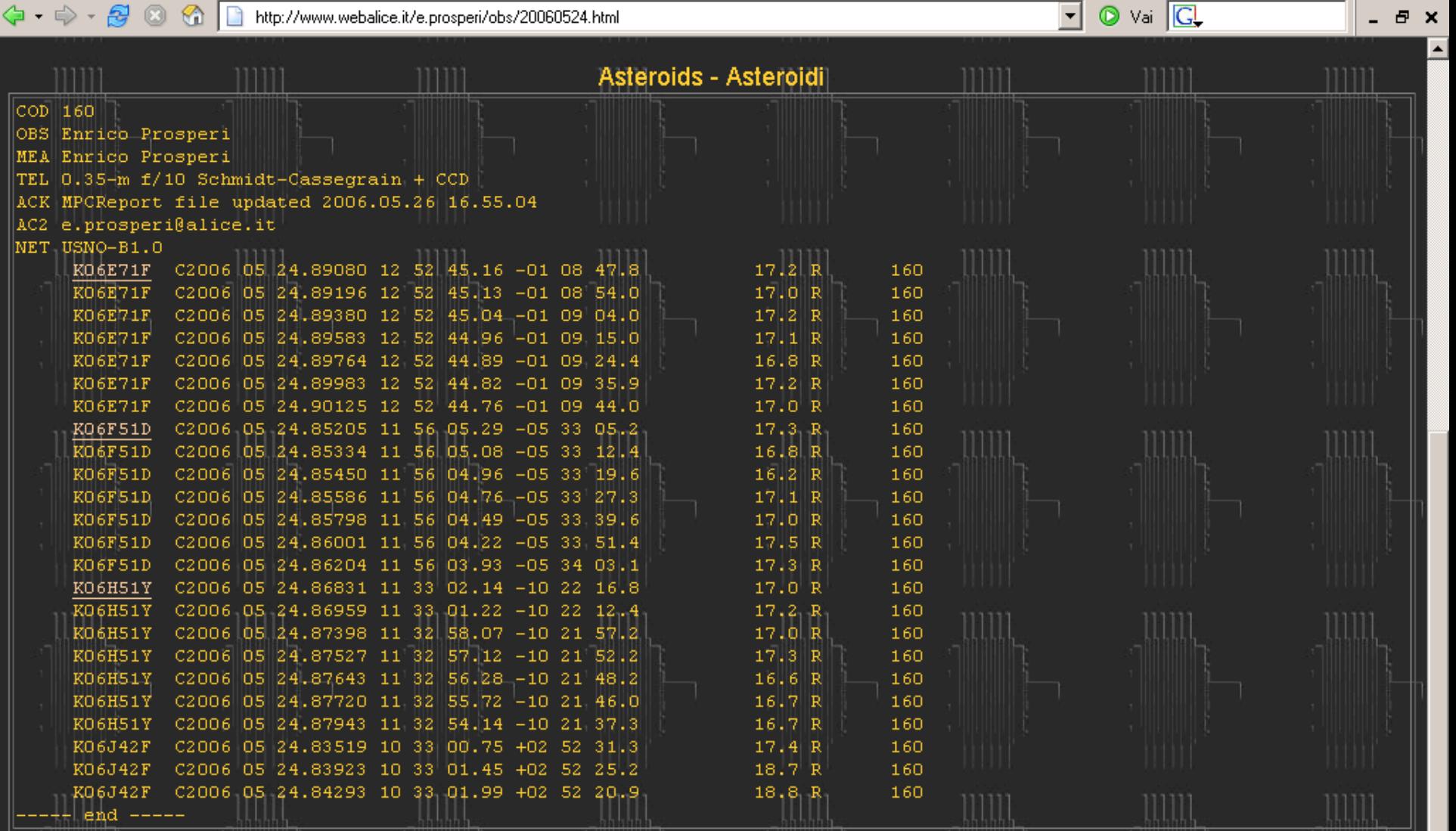

**Comets - Comete** 

COD 160

OBS Enrico Prosperi

MEA Enrico Prosperi

TEL 0.35-m f/10 Schmidt-Cassegrain + CCD

ACK MPCReport file updated 2006.05.26 16.55.04

AC2 e.prosperi@alice.it

NET USNO-B1.0

a x

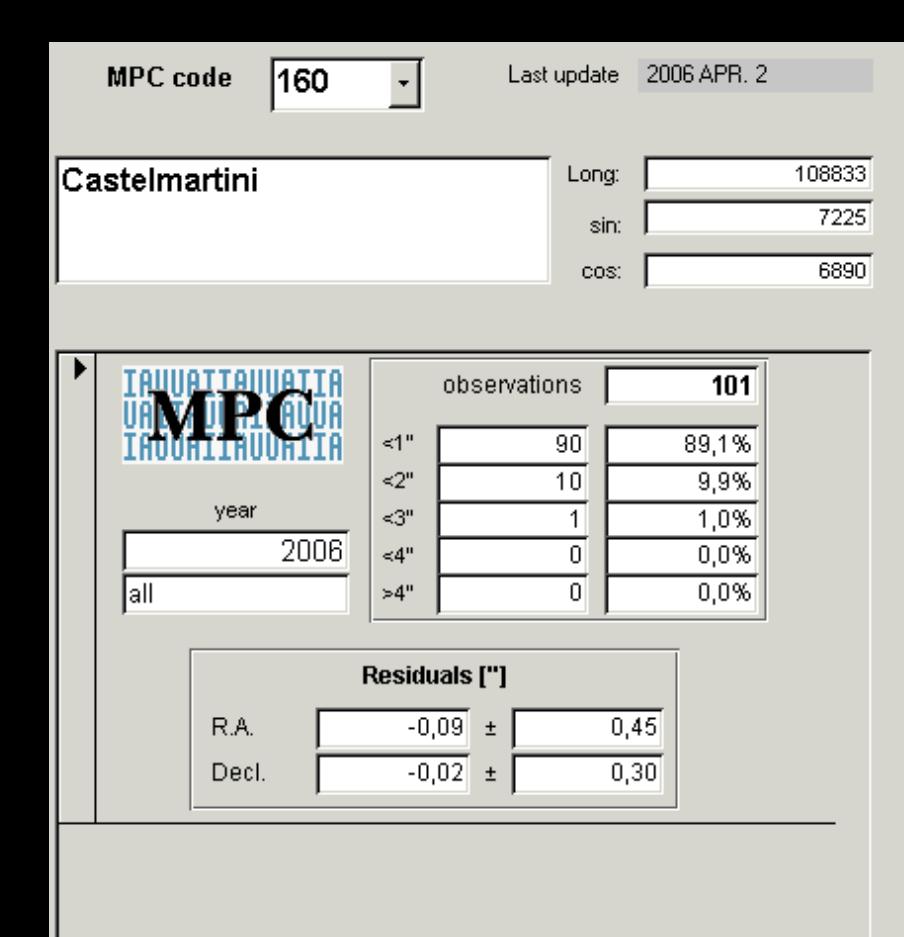

 $\overline{1}$   $\rightarrow$   $\overline{1}$   $\rightarrow$   $\overline{1}$   $\rightarrow$   $\overline{1}$   $\rightarrow$   $\overline{1}$ 

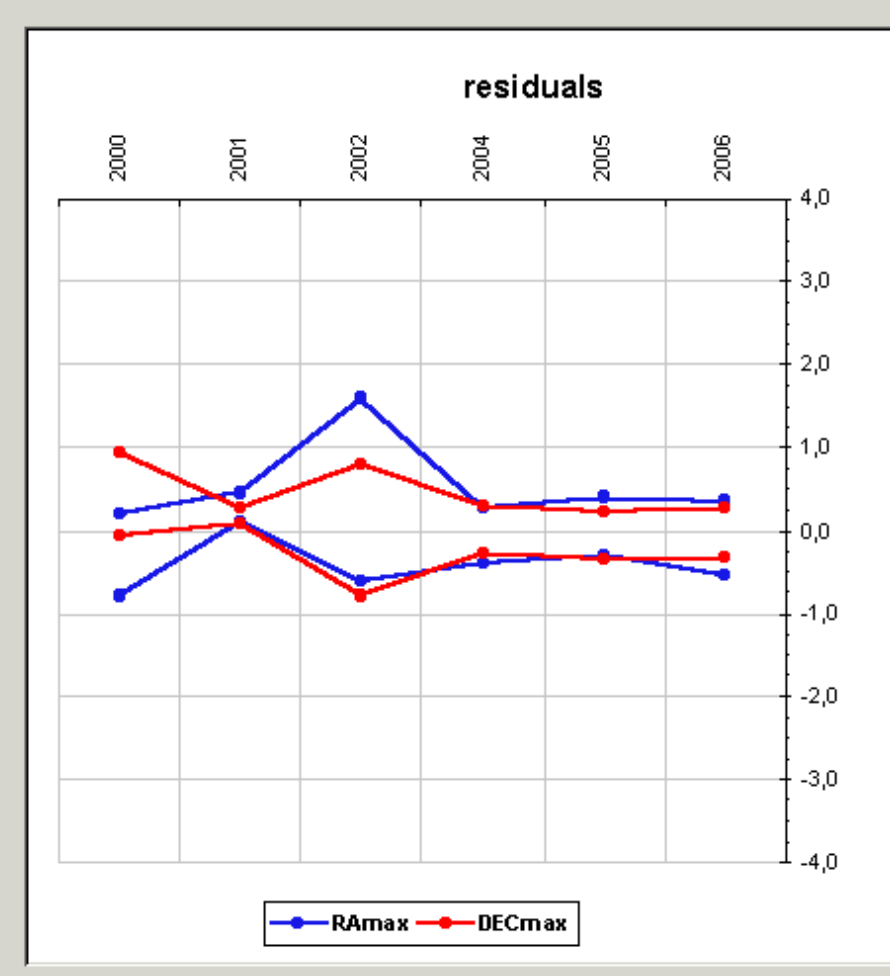

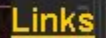

Record: H | { |

Grafico dei residui medi annui  $\overline{\underline{\mathrm{delle}}\; \mathrm{osservationi}\; \mathrm{steroidali}\; (\mathrm{granic}\; \mathrm{a}}$ Sergio Foglia)

**MPC 160** 

Osservatorio Astronomico di<br>Castelmartini, Larciano (PT) - ITALY

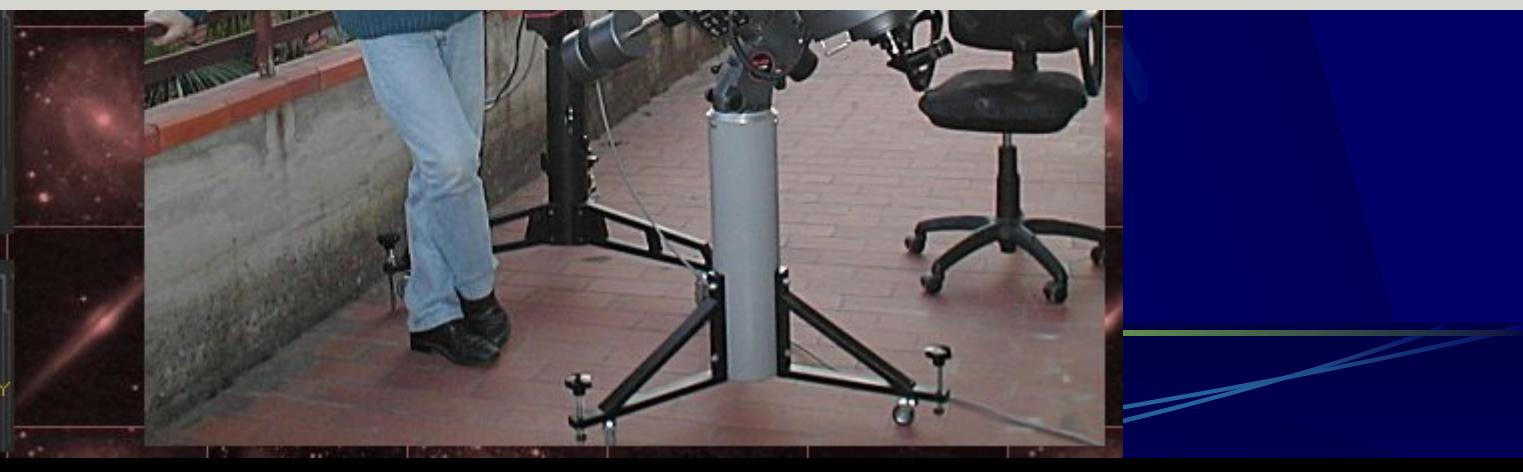

### … per ridere un po' – dice che allunga la vita (= + osservazioni) il test del VERO ASTROMETRISTA

Sai di essere un vero astrometrista quando:

- 1. La tua compagna scorre le MPEC's per vedere dove e con chi eri la notte scorsa.
- 2. Vorresti che tutte le stelle non presenti nell'USNO A.2 o nell'UCAC 2 venissero rimosse dal cielo.
- 3. Finché non avrai deciso il nome, il tuo neonato assumerà una designazione provvisoria.
- 4. Se la polizia ti chiede: "dove eravate la notte del …" tu scorri le pagine del NEODys.
- 5. Ti riferisci alle galassie come "parassiti dei cieli".
- 6. Pianifichi le vacanze e i matrimoni in modo che coincidano con periodi di luna piena.
- 7. La tua compagna si domanda perché sei così interessato a "One Night Stands".
- 8. Quando i parenti ti mandano le foto di famiglia, le sottoponi a blinking per vedere se hanno avuto altri bambini.
- 9. Ai convegni non hai idea a chi tu stia parlando fintanto che qualcuno cita il suo codice MPC.
- 10. Controlli i tuoi estratti conto bancari per vedere se ci sono residuals.
- 11. Il tuo lavoro è quella cosa noiosa che devi fare per finanziare la tua VERA attività.
- 12. Adori l'inverno per le lunghe notti e l'eclittica alta nel cielo.
- 13. Ami agosto perché le grandi Surveys sono fuori gioco.
- 14. Il giorno dell'uscita di MPC è per te il punto culminante del mese.
- 15. Ridicolizzi i tuoi figli perché giocano al computer tutto il giorno, mentre tu fai esattamente la stessa cosa durante tutta la notte.
- 16. Passi 2 ore a misurare l'esatta posizione di un puntino di rumore di ventesima magnitudine prima di decidere di non trasmetterne il dato.
- 17. Sogni di andare in pensione in modo da poterti dedicare ancora di più al tuo hobby.
- 18. La tua lettura preferita è "Asteroids II".
- 19. Traslocheresti volentieri con tutta la tua famiglia e cambieresti lavoro per avere un cielo più limpido.
- 20. Puoi trovare un minuscolo oggetto lontano 600.000.000 Km ma non hai idea di dove siano le chiavi della tua automobile!

Matt Dawson - MPML 2001

(Trad. Enrico Prosperi)